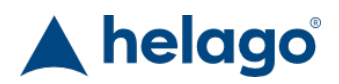

HELAGO-CZ, s.r.o. Commercial Register maintained by the Regional Court in Hradec Králové Section C, File 17879 Kladská 1082 500 03 Hradec Králové 3 Company ID: 25 96 39 61, VAT: CZ 25963961 Phone: 495 220 229, 495 220 394 Fax: 495 220 154 GSM gate: 602 123 096 E-mail: info@helago-cz.cz

LENP-30-L - Lumbar Epidural Normal Training Package - Light Tone Order code: **4129.LENP30L**

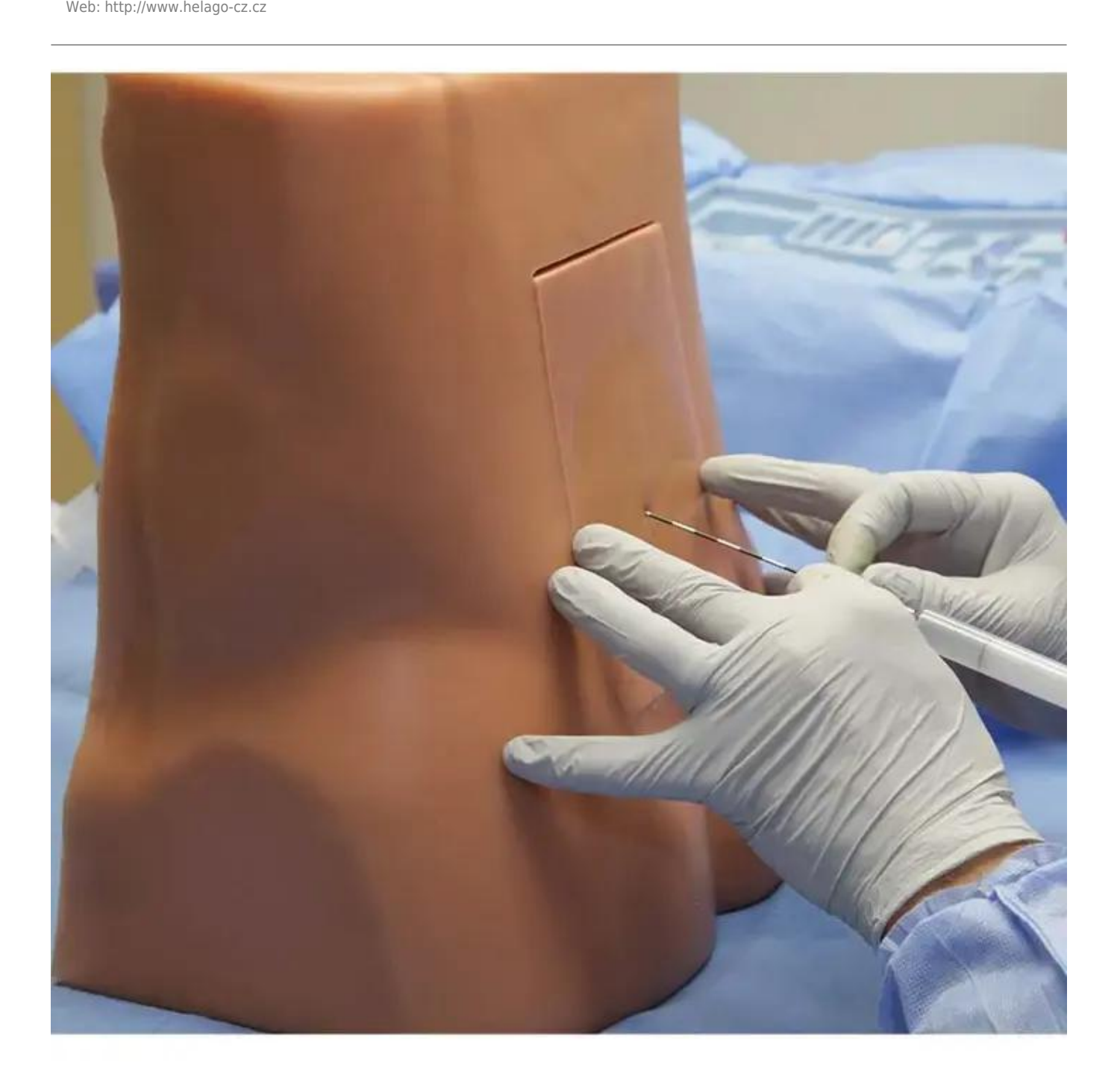

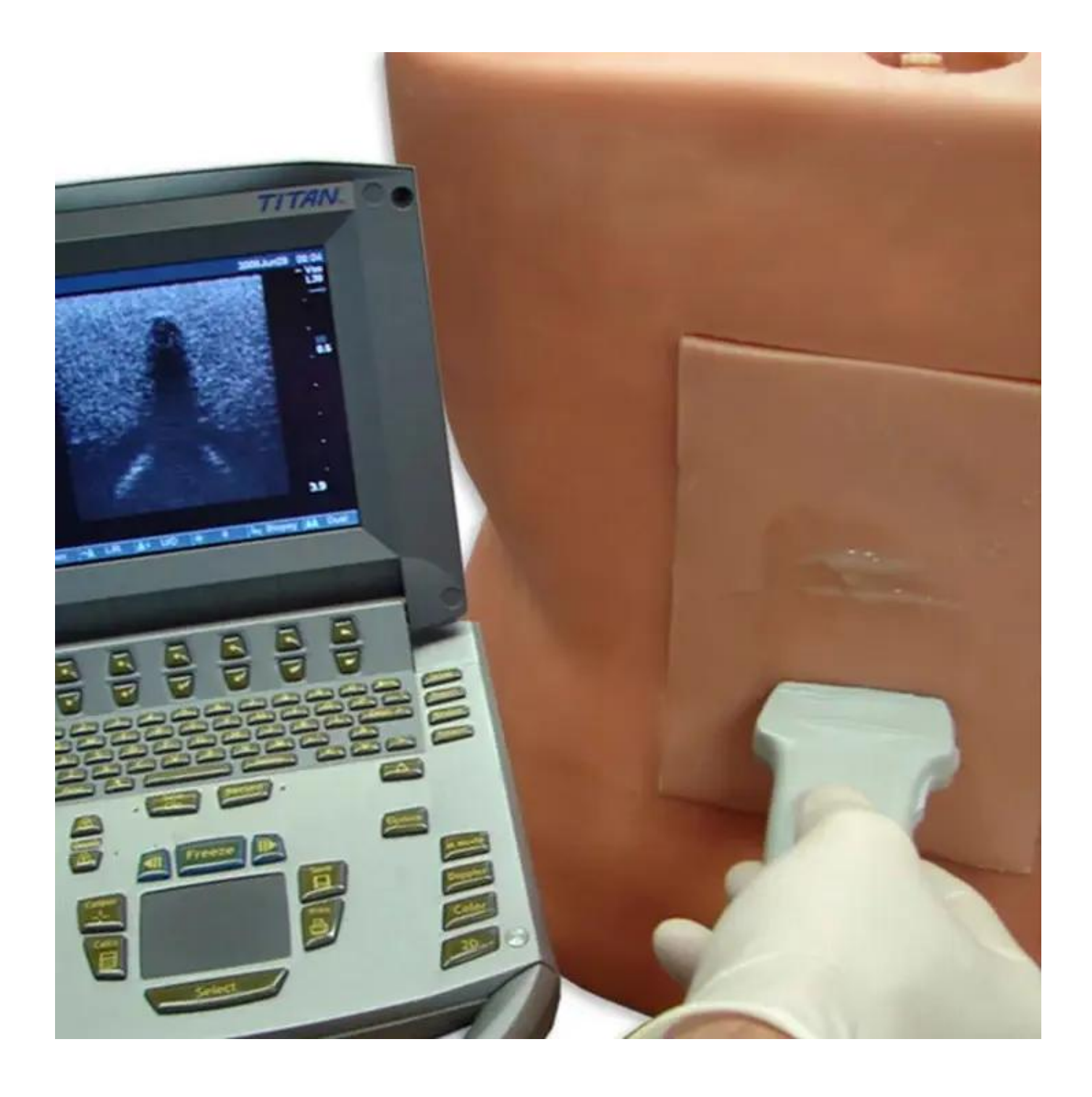

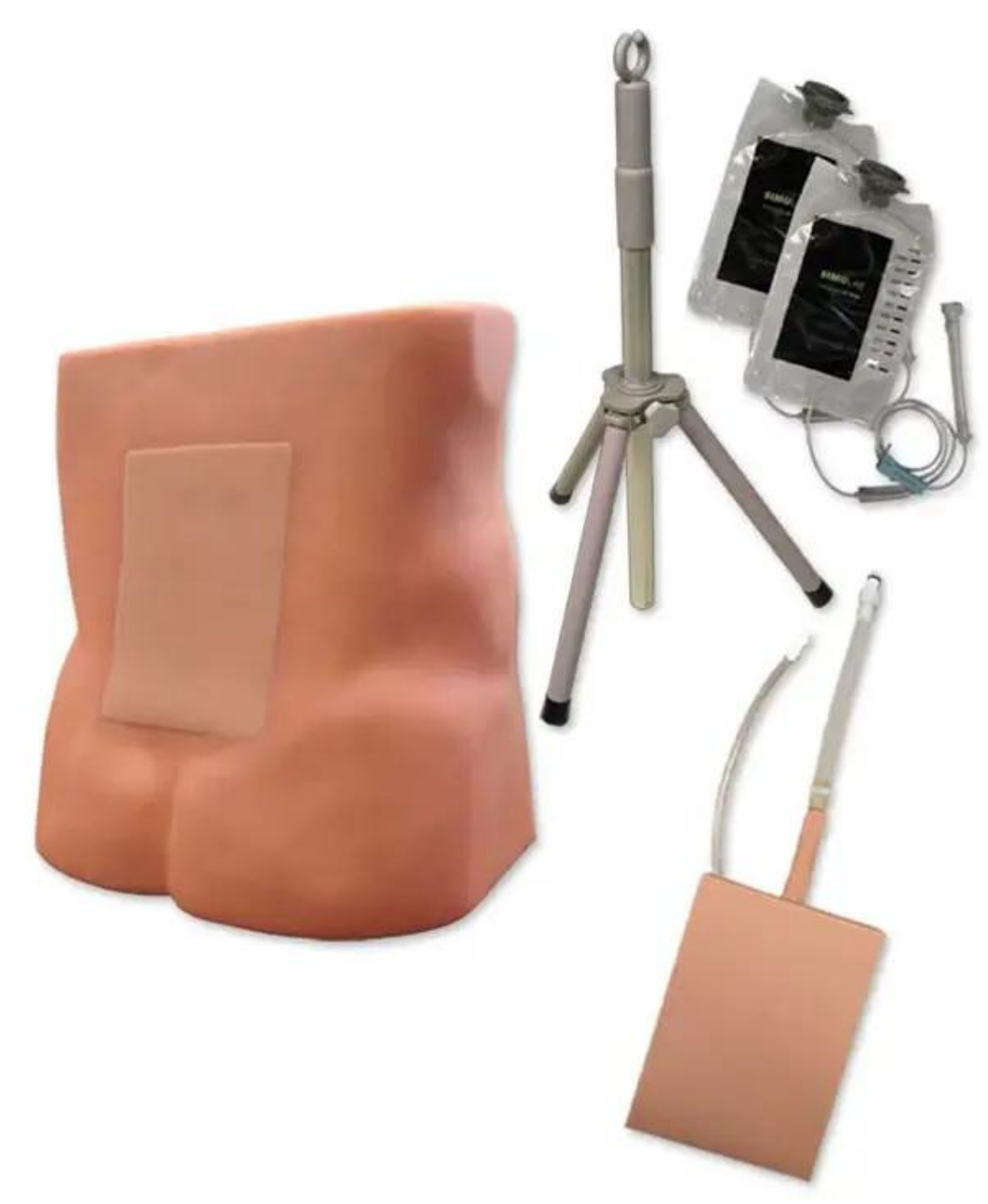

Information about product price on demand

## Parameters

Cannula, injection, puncturing - filter Puncture, anesthesia, injections Puncture, anesthesia, injections **Ouantitative unit** ks

Detailed description

Safely master critical techniques for spinal epidural insertion and catheterization with Simulab's easy-to-use, ultrasound-guided Lumbar Epidural Training Package. This training package offers discounted pricing and includes an additional tissue.

Our true-to-life simulator sits upright or in a lateral decubitus position and features the lumbar vertebrae, iliac crest, spinous process, ligamentum flavum, epidural space, and dura.

The trainer supports three varieties of lifelike, ultrasound-compatible replaceable tissues that mirror significant anatomical differences found in obese, geriatric, and normal patient populations. Every tissue allows users to experience variances in disc thickness and soft tissue depth on top of the vertebrae.

## **Includes:**

- Simulated IV Bag
- Normal Tissues (2)

## **Features:**

- Replaceable tissue variations allow for progressive skill development of diverse patient populations
- Highly durable replaceable tissue for repeated procedures
- Most realistic tactile feedback on the market

## **Skills**

- Use ultrasound and palpation to identify landmarks
- Practice spinal and epidural injections from insertion to full catheterization
- Experience the presence and absence of resistance, and tapping the plunger until loss of resistance is present
- Ability to measure and insert the catheter to the appropriate depth; remove the needle and secure
- Practice the procedure in the left lateral decubitus or sitting position

Do you want to print the page now?

Hide some parts of page before printing

Print partially

Print the page as you see it now

Print complete page

(this box will not be printed)

Edit before printing

Hover your mouse over some part of page, a red rectangle will appear. Click it to hide the selected content of page.

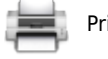

Print! Show hidden